**出発地/経由地/目的地の変更と削除**

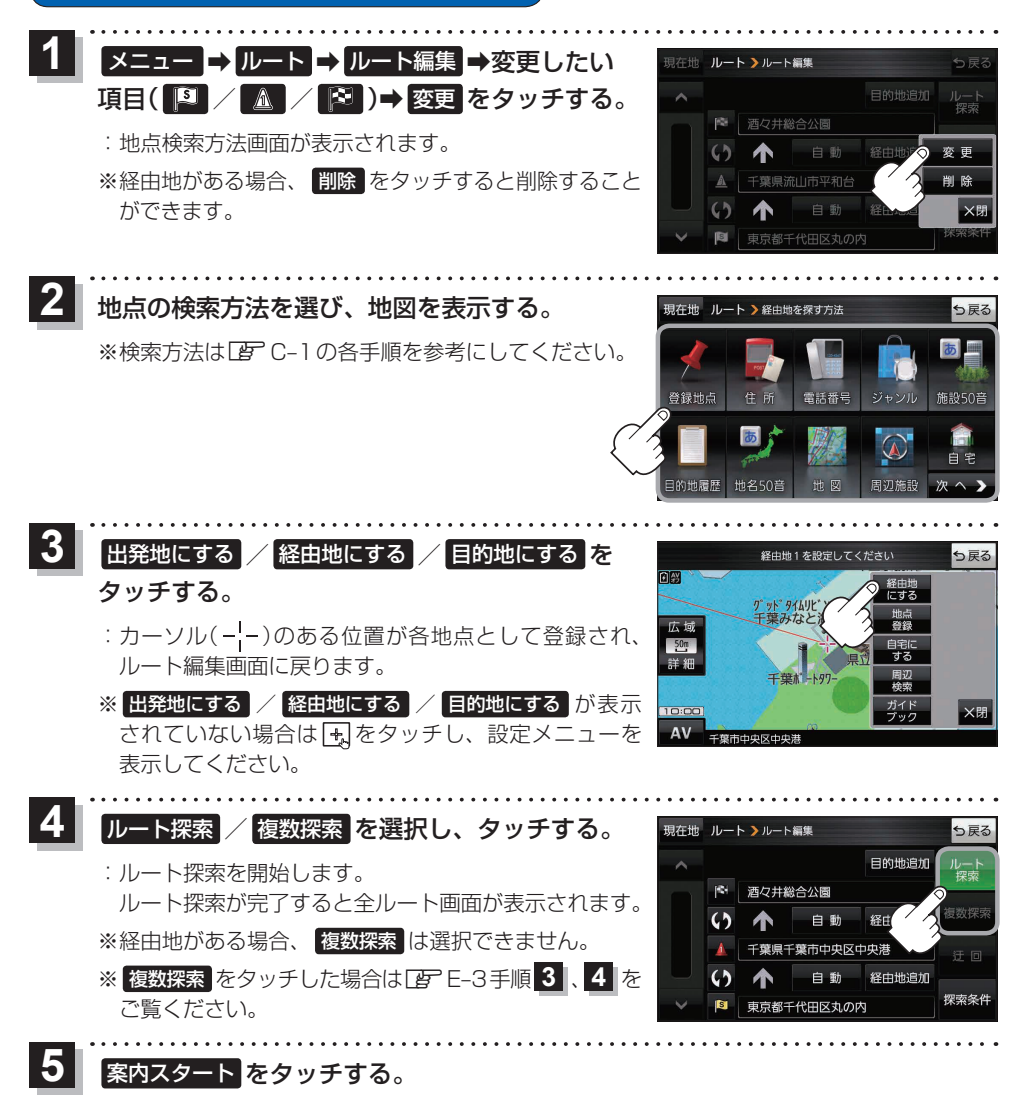

:ルート案内を開始します。

E-6 (もくじへ) さくいんへ)

※走行すると 案内スタート をタッチしなくても自動的にルート案内を開始します。